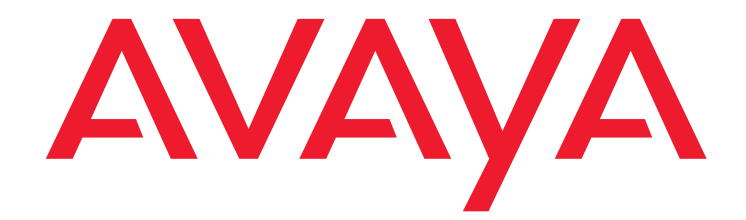

# **Avaya G430 and G450 Branch Gateways 5.2.1 Version 30.22.0** Release Notes

Issue 2 April 2, 2012

### **Contents**

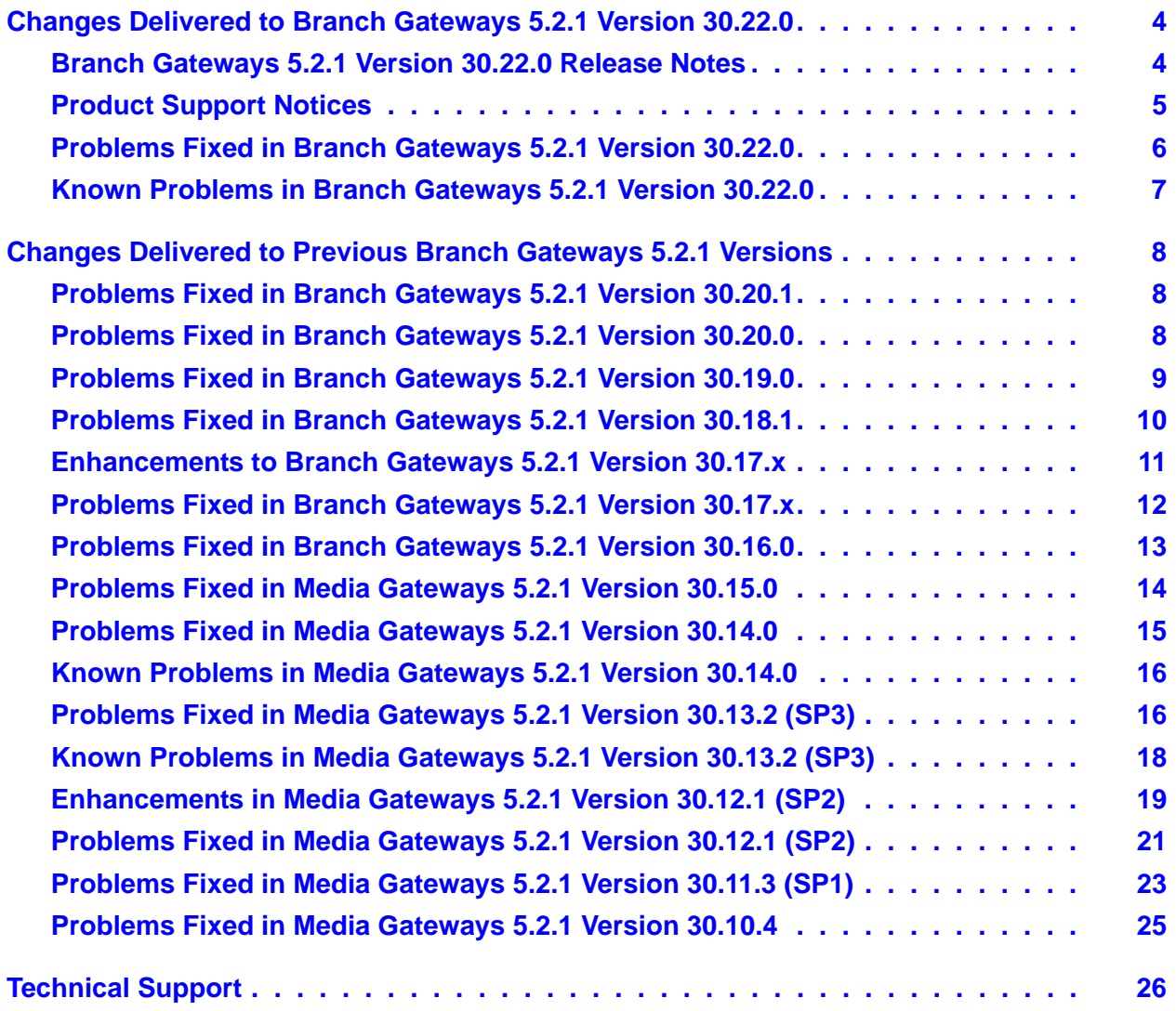

#### **© 2012 Avaya Inc. All Rights Reserved.**

#### **Notice**

While reasonable efforts were made to ensure that the information in this document was complete and accurate at the time of printing, Avaya Inc. can assume no liability for any errors. Changes and corrections to the information in this document may be incorporated in future releases.

#### **Documentation disclaimer**

"Documentation" means information published by Avaya in varying mediums which may include product information, operating instructions and performance specifications that Avaya generally makes available to users of its products. Documentation does not include marketing materials.

Avaya Inc. is not responsible for any modifications, additions, or deletions to the original published version of this documentation unless such modifications, additions, or deletions were performed by Avaya. Customer and/or End User agree to indemnify and hold harmless Avaya, Avaya's agents, servants and employees against all claims, lawsuits, demands and judgments arising out of, or in connection with, subsequent modifications, additions or deletions to this documentation to the extent made by the Customer or End User.

#### **Link disclaimer**

Avaya Inc. is not responsible for the contents or reliability of any linked Web sites referenced elsewhere within this documentation, and Avaya does not necessarily endorse the products, services, or information described or offered within them. We cannot guarantee that these links will work all of the time and we have no control over the availability of the linked pages.

#### **Warranty**

Avaya Inc. provides a limited warranty on this product. Refer to your sales agreement to establish the terms of the limited warranty. In addition, Avaya's standard warranty language, as well as information regarding support for this product, while under warranty, is available through the following Web site: <http://www.avaya.com/support>

#### Please note that if you acquired the Product(s) from an authorized Avaya reseller outside of the United States and Canada, the warranty is provided to

you by said Avaya reseller and not by Avaya.

#### **Copyright**

Except where expressly stated otherwise, no use should be made of materials on this site, the Documentation, Software, or Hardware provided by Avaya. All content on this site, the documentation and the Product provided by Avaya including the selection, arrangement and design of the content is owned either by Avaya or its licensors and is protected by copyright and other intellectual property laws including the sui generis rights relating to the protection of databases. You may not modify, copy, reproduce, republish, upload, post, transmit or distribute in any way any content, in whole or in part, including any code and software unless expressly authorized by Avaya. Unauthorized reproduction, transmission, dissemination, storage, and or use without the express written consent of Avaya can be a criminal, as well as a civil offense under the applicable law.

#### **Avaya support**

Avaya provides a telephone number for you to use to report problems or to ask questions about your product. The support telephone number is 1-800-242-2121 in the United States. For additional support telephone numbers, see the Avaya Web site:

#### [http://www.avaya.com/support](http://www.avaya.com/support/)

#### **Third Party Components**

Certain software programs or portions thereof included in the Product may contain software distributed under third party agreements ("Third Party Components"), which may contain terms that expand or limit rights to use certain portions of the Product ("Third Party Terms"). Information regarding distributed Linux OS source code (for those Products that have distributed the Linux OS source code), and identifying the copyright holders of the Third Party Components and the Third Party Terms that apply to them is available on the Avaya Support Web site: http://support.avaya.com/Copyright.

#### **Preventing Toll Fraud**

"Toll Fraud" is the unauthorized use of your telecommunications system by an unauthorized party (for example, a person who is not a corporate employee, agent, subcontractor, or is not working on your company's behalf). Be aware that there can be a risk of Toll Fraud associated with your system and that, if Toll Fraud occurs, it can result in substantial additional charges for your telecommunications services.

#### **Avaya Toll Fraud Intervention**

If you suspect that you are being victimized by Toll Fraud and you need technical assistance or support, call Technical Service Center Toll Fraud Intervention Hotline at +1-800-643-2353 for the United States and Canada. For additional support telephone numbers, see the Avaya Support Web site: http://support.avaya.com Suspected security vulnerabilities with Avaya

products should be reported to Avaya by sending mail to: securityalerts@avaya.com.

#### **Trademarks**

The trademarks, logos and service marks ("Marks") displayed in this site, the Documentation and Product(s) provided by Avaya are the registered or unregistered Marks of Avaya, its affiliates, or other third parties. Users are not permitted to use such Marks without prior written consent from Avaya or such third party which may own the Mark. Nothing contained in this site, the Documentation and Product(s) should be construed as granting, by implication, estoppel, or otherwise, any license or right in and to the Marks without the express written permission of Avaya or the applicable third party. Avaya is a registered trademark of Avaya Inc.

All non-Avaya trademarks are the property of their respective owners.

#### **Downloading Documentation**

For the most current versions of Documentation, see the Avaya Support Web site: http:// support.avaya.com.

#### **Contact Avaya Support**

Avaya provides a telephone number for you to use to report problems or to ask questions about your Product. The support telephone number is 1-800-242-2121 in the United States. For additional support telephone numbers, see the Avaya Web site: http://support.avaya.com.

# <span id="page-3-0"></span>**Changes Delivered to Branch Gateways 5.2.1 Version 30.22.0**

## <span id="page-3-1"></span>**Branch Gateways 5.2.1 Version 30.22.0 Release Notes**

Branch Gateway firmware releases and versions are cumulative. Branch Gateways 5.2.1 Version 30.22.0 includes the following Branch Gateway firmware versions:

- 30.22.0
- $-30.20.1$
- $-30.19.0$
- $-30.18.1$
- 30.17.x
- 30.16.0
- $-30.15.0$
- $-30.14.0$
- $-30.13.2$
- $-30.12.1$
- $-30.10.4$
- $-$  29.24.4
- $-29.24.3$
- $-29.24.2$
- $29.24.1$
- $-29.24.0$
- $-29.23.0$
- $-29.22.3$

The changes delivered to Branch Gateways 5.2.1 are grouped as follows:

- [Table 1: Fixes delivered to Branch Gateways 5.2.1 Version 30.22.0](#page-5-1) on page 6
- [Table 2: Known problems in Branch Gateways 5.2.1 Version 30.22.0](#page-6-1) on page 7
- [Table 3: Fixes delivered to Branch Gateways 5.2.1 Version 30.20.1](#page-7-4) on page 8
- [Table 4: Fixes delivered to Branch Gateways 5.2.1 Version 30.20.0](#page-7-3) on page 8

#### **Changes Delivered to Branch Gateways 5.2.1 Version 30.22.0**

- [Table 5: Fixes delivered to Branch Gateways 5.2.1 Version 30.19.0](#page-8-1) on page 9
- [Table 6: Fixes delivered to Branch Gateways 5.2.1 Version 30.18.1](#page-9-1) on page 10
- [Table 7: Fixes delivered to Branch Gateways 5.2.1 Version 30.17.x](#page-11-1) on page 12
- [Table 8: Fixes delivered to Branch Gateways 5.2.1 Version 30.16.0](#page-12-1) on page 13
- [Table 9: Fixes delivered to Media Gateways 5.2.1 Version 30.15.0](#page-13-1) on page 14
- [Table 10: Fixes delivered to Media Gateways 5.2.1 Version 30.14.0](#page-14-1) on page 15
- [Table 12: Fixes delivered to Media Gateways 5.2.1 version 30.13.2 \(SP3\)](#page-15-2) on page 16
- [Table 13: Known problems in Media Gateways 5.2.1 version 30.13.2 \(SP3\)](#page-17-1) on page 18
- [Enhancements in Media Gateways 5.2.1 Version 30.12.1 \(SP2\)](#page-18-1) on page 19
- [Table 14: Fixes delivered to Media Gateways 5.2.1 version 30.12.1 \(SP2\)](#page-20-1) on page 21
- [Table 15: Fixes delivered to Media Gateways 5.2.1 version 30.11.3 \(SP1\)](#page-22-1) on page 23
- [Table 16: Fixes delivered to Media Gateways 5.2.1 version 30.10.4](#page-24-1) on page 25

### <span id="page-4-0"></span>**Product Support Notices**

Some problems are also documented as Product Support Notices (PSN). The PSN number defines the related document and appears in the Problem column in the tables.

To read the PSN description online:

- 1. Go to the Avaya support site at <http://support.avaya.com>.
- 2. Click **Product Notices**.
- 3. Click **Product Support Notices**.
- 4. Type the last four digits of the PSN number into your web browser's "Find on Page" function to search the page for a link to the PSN.
- 5. Click the PSN title link to open the PSN.

## <span id="page-5-0"></span>**Problems Fixed in Branch Gateways 5.2.1 Version 30.22.0**

The following fixes were delivered to Branch Gateways 5.2.1 Version 30.22.0**.**

### <span id="page-5-1"></span>Table 1: Fixes delivered to Branch Gateways 5.2.1 Version 30.22.0

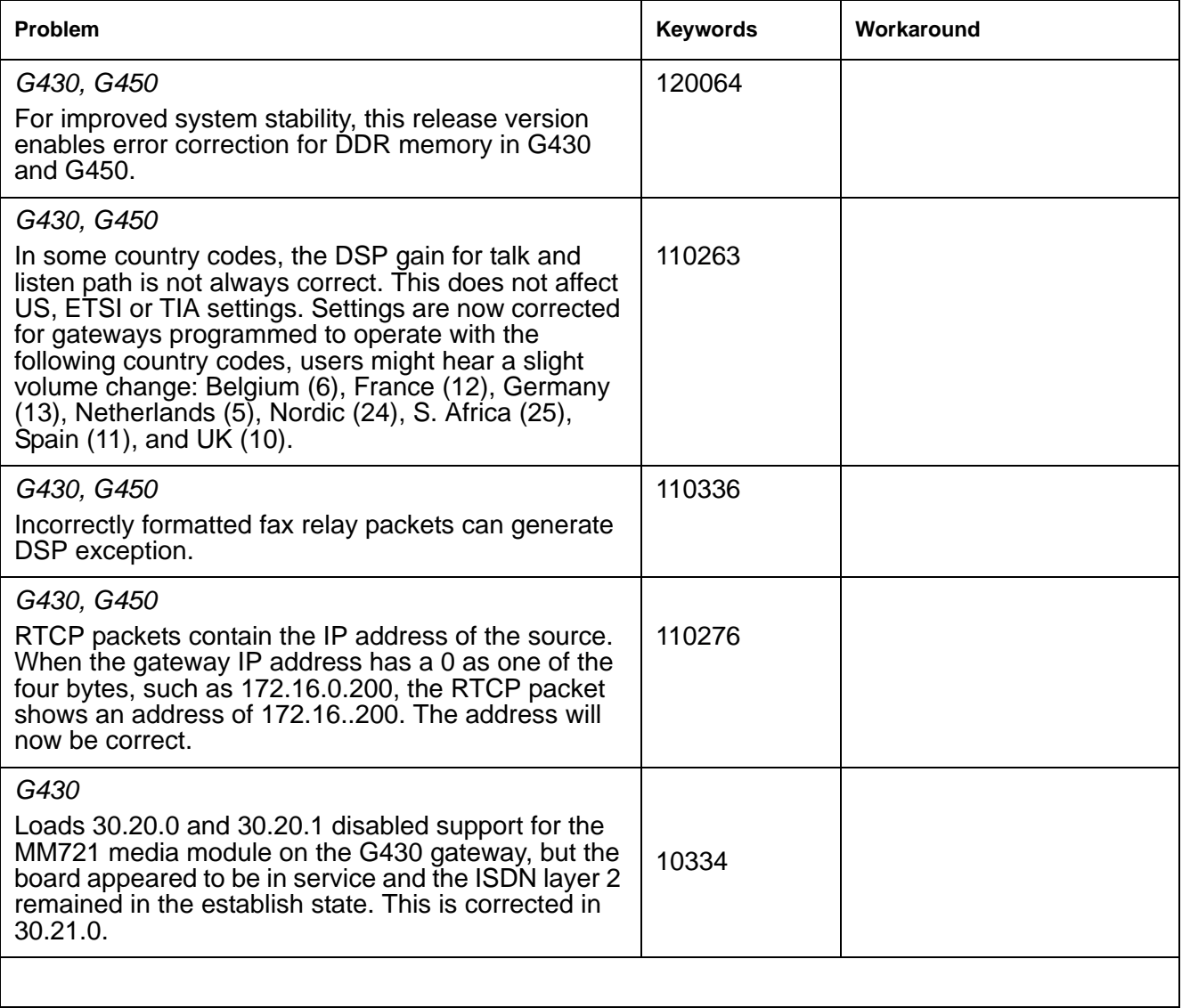

## <span id="page-6-0"></span>**Known Problems in Branch Gateways 5.2.1 Version 30.22.0**

This release includes the following known issues in Branch Gateways 5.2.1 Version 30.22.0.

#### <span id="page-6-1"></span>Table 2: Known problems in Branch Gateways 5.2.1 Version 30.22.0

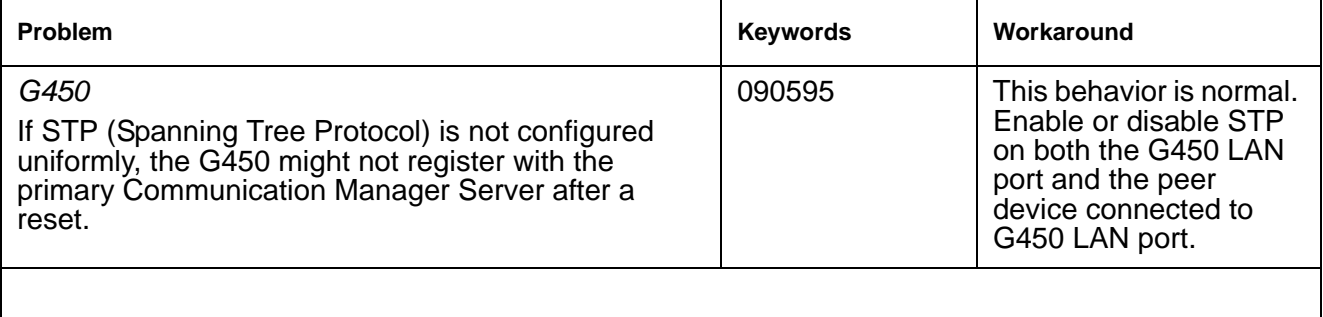

# <span id="page-7-0"></span>**Changes Delivered to Previous Branch Gateways 5.2.1 Versions**

### <span id="page-7-1"></span>**Problems Fixed in Branch Gateways 5.2.1 Version 30.20.1**

The following fixes were delivered to **Branch Gateways 5.2.1 Version 30.20.1.**

#### <span id="page-7-4"></span>Table 3: Fixes delivered to Branch Gateways 5.2.1 Version 30.20.1

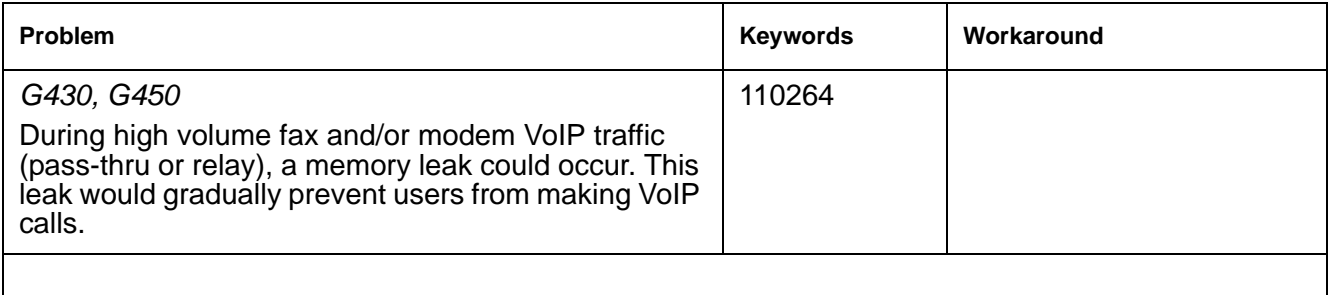

### <span id="page-7-2"></span>**Problems Fixed in Branch Gateways 5.2.1 Version 30.20.0**

The following fixes were delivered to **Branch Gateways 5.2.1 Version 30.20.0.**

#### <span id="page-7-3"></span>Table 4: Fixes delivered to Branch Gateways 5.2.1 Version 30.20.0 1 of 2

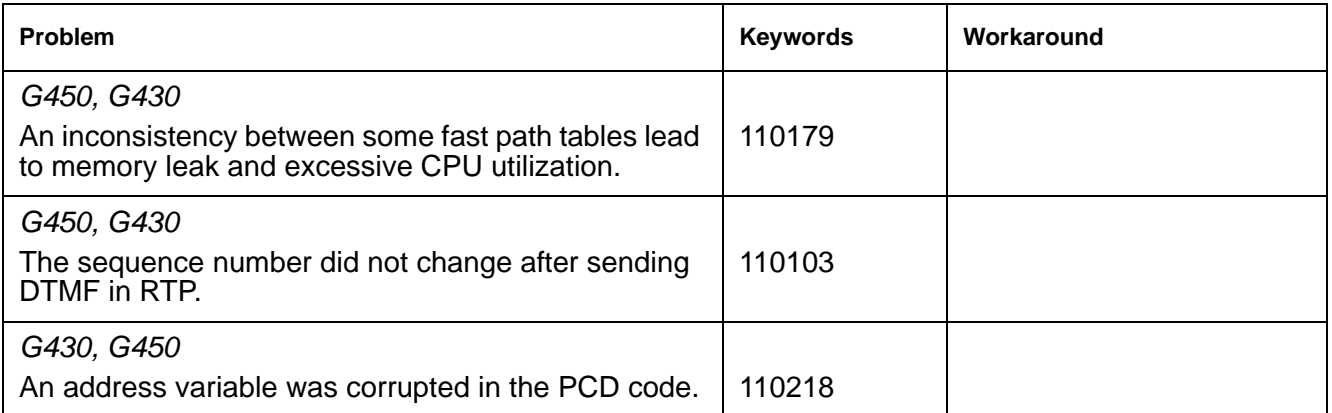

### **Table 4: Fixes delivered to Branch Gateways 5.2.1 Version 30.20.0** *2 of 2*

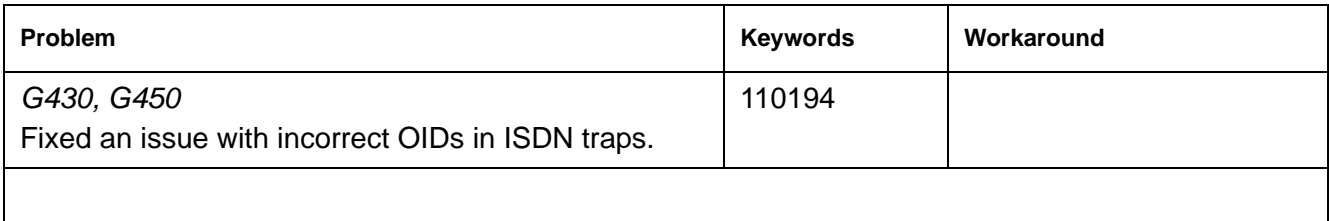

### <span id="page-8-0"></span>**Problems Fixed in Branch Gateways 5.2.1 Version 30.19.0**

The following fixes were delivered to **Branch Gateways 5.2.1 Version 30.19.0**

### <span id="page-8-1"></span>**Table 5: Fixes delivered to Branch Gateways 5.2.1 Version 30.19.0**

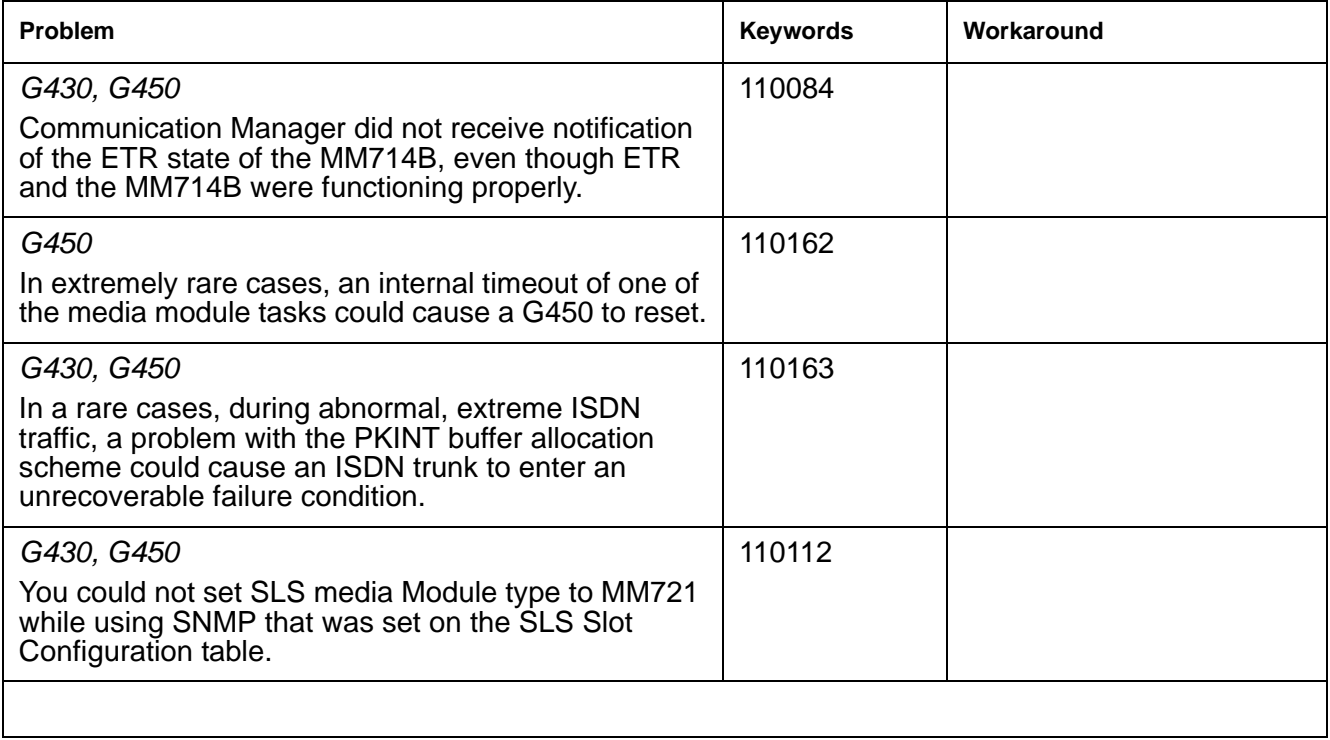

## <span id="page-9-0"></span>**Problems Fixed in Branch Gateways 5.2.1 Version 30.18.1**

The following fixes were delivered to **Branch Gateways 5.2.1 Version 30.18.1.**

### <span id="page-9-1"></span>Table 6: Fixes delivered to Branch Gateways 5.2.1 Version 30.18.1 1 of 2

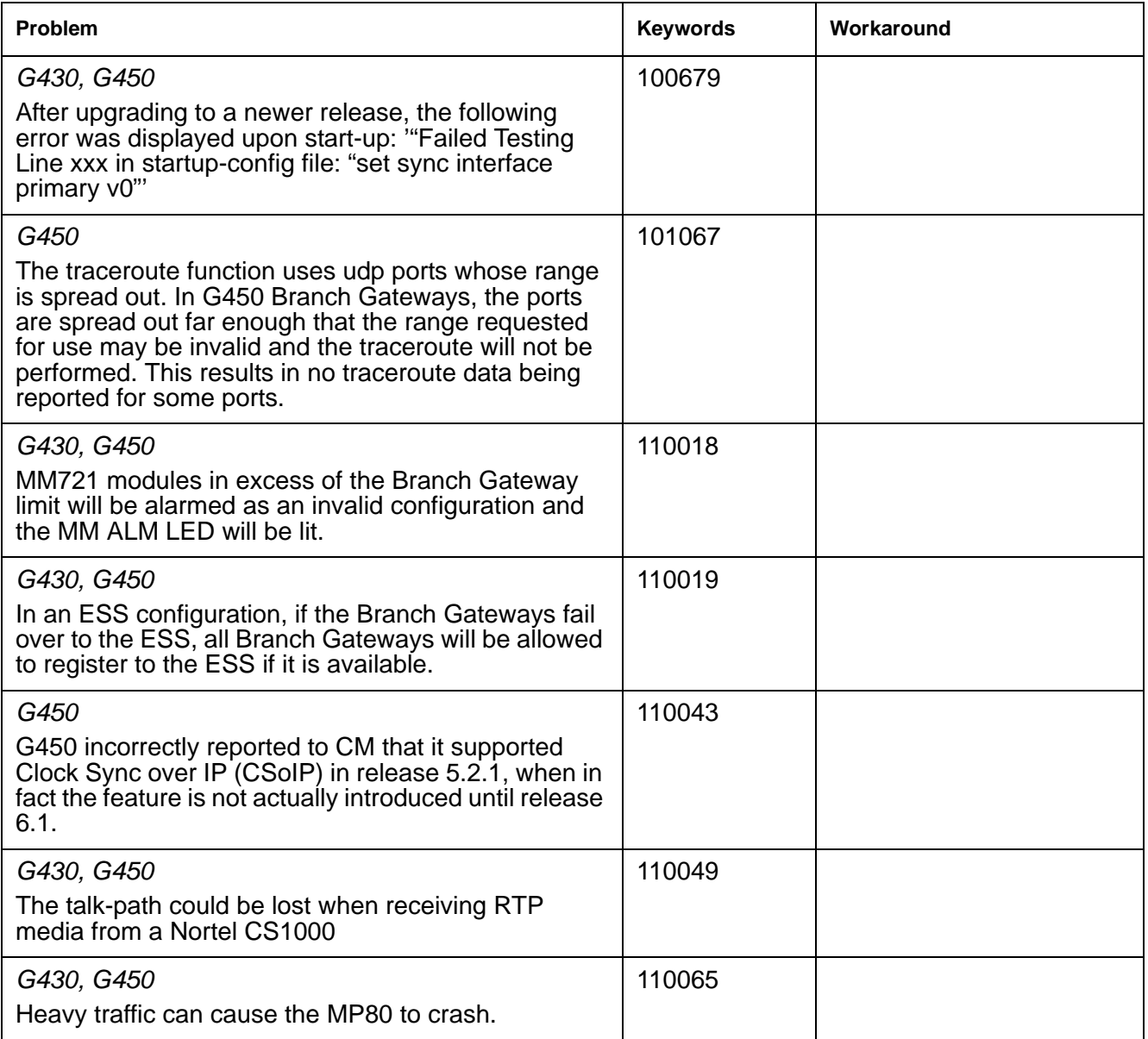

#### **Table 6: Fixes delivered to Branch Gateways 5.2.1 Version 30.18.1** *2 of 2*

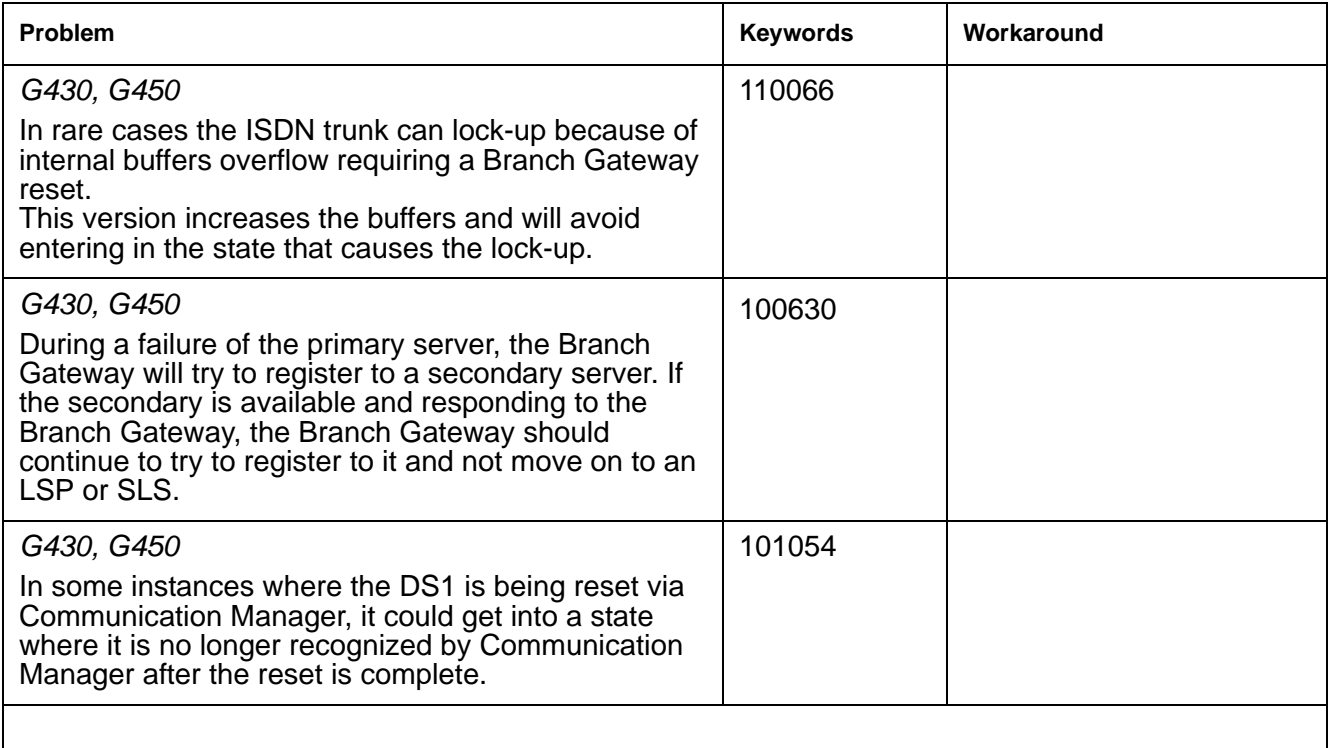

### <span id="page-10-0"></span>**Enhancements to Branch Gateways 5.2.1 Version 30.17.x**

- Increased maximum members in an H.248 context to 128 to support larger paging groups.
- Improved VoIP performance.

### **MM721 ISDN Media Module**

The MM721 replaces the MM720.

The MM721 Basic Rate Interface (BRI) media module contains eight ports. You can administer these ports either as BRI trunk or BRI endpoint connections, such as a telephone and data module.

#### **Note:**

If you replace the MM720 media module, first uninstall the MM720 media module before installing the MM721 media module.

For information on new features and significant enhancements in Branch Gateways 6.1, see *Avaya Aura™ Communication Manager Change Description for Release 6.0* on http://support.avaya.com.

### <span id="page-11-0"></span>**Problems Fixed in Branch Gateways 5.2.1 Version 30.17.x**

The following fixes were delivered to Branch Gateways 5.2.1 Version 30.22.0**.**

#### <span id="page-11-1"></span>Table 7: Fixes delivered to Branch Gateways 5.2.1 Version 30.17.x

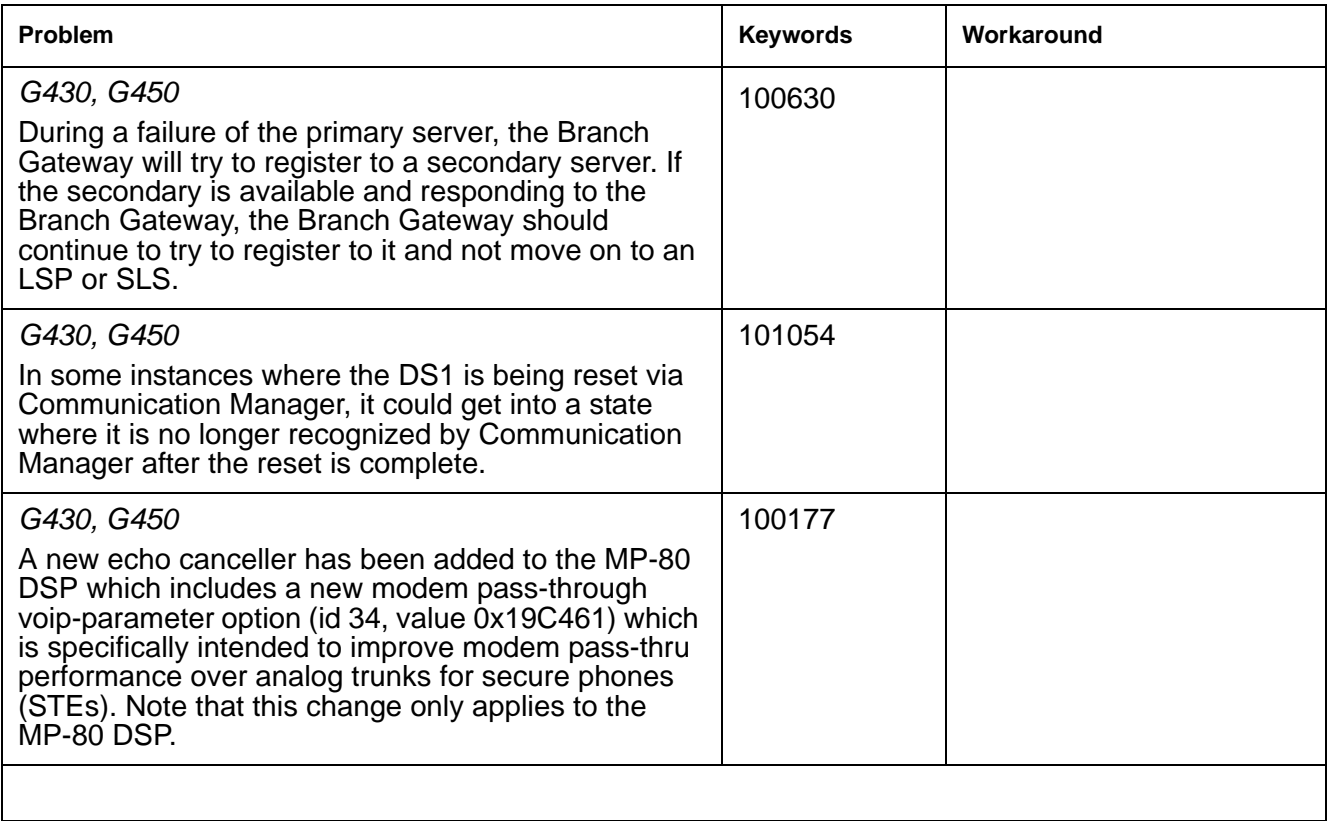

## <span id="page-12-0"></span>**Problems Fixed in Branch Gateways 5.2.1 Version 30.16.0**

The following fixes were delivered to Branch Gateways 5.2.1 Version 30.16.0.

#### <span id="page-12-1"></span>Table 8: Fixes delivered to Branch Gateways 5.2.1 Version 30.16.0

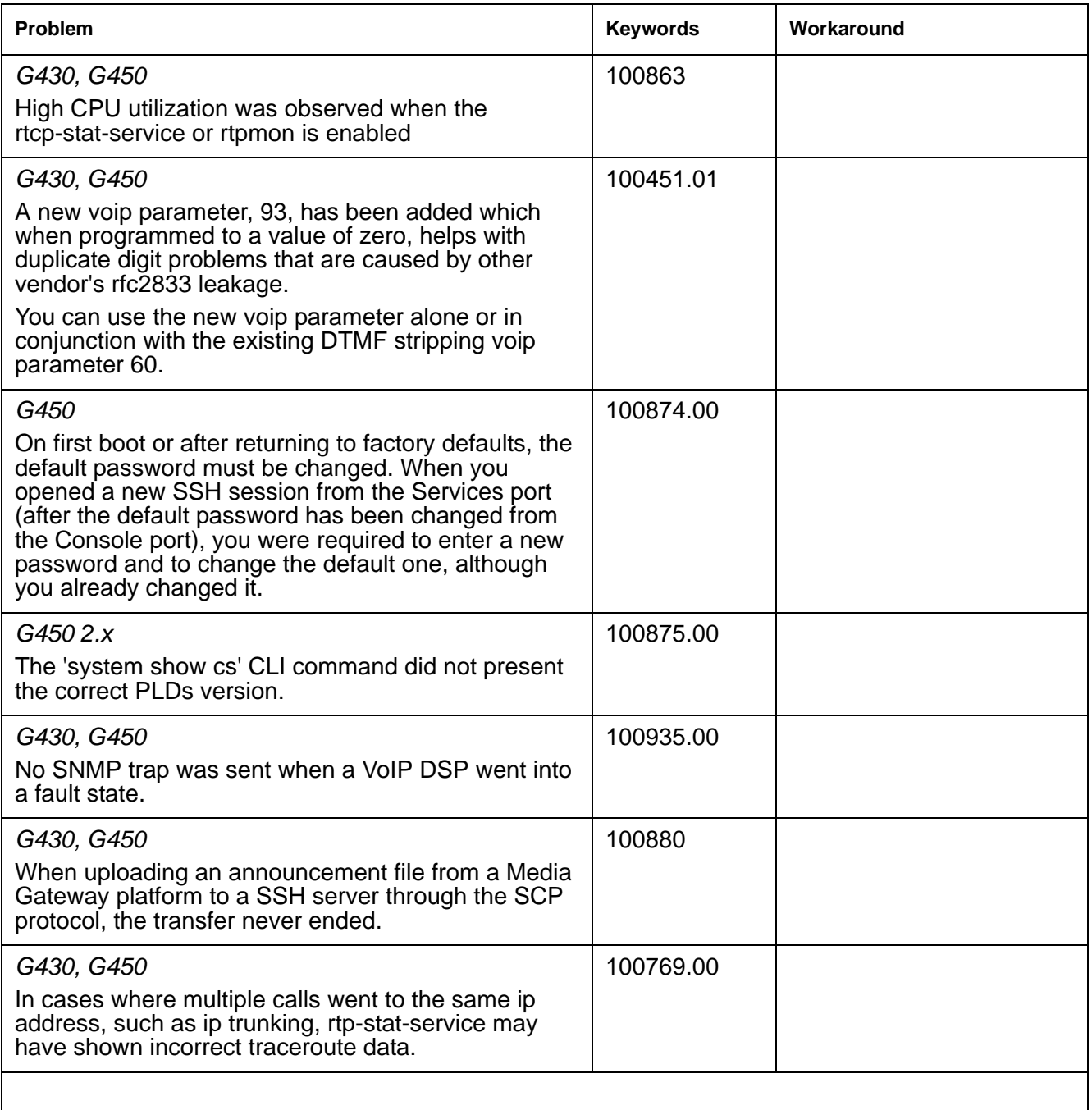

## <span id="page-13-0"></span>**Problems Fixed in Media Gateways 5.2.1 Version 30.15.0**

The following fixes were delivered to **Media Gateways 5.2.1 Version 30.15.0.**

### <span id="page-13-1"></span>Table 9: Fixes delivered to Media Gateways 5.2.1 Version 30.15.0 1 of 2

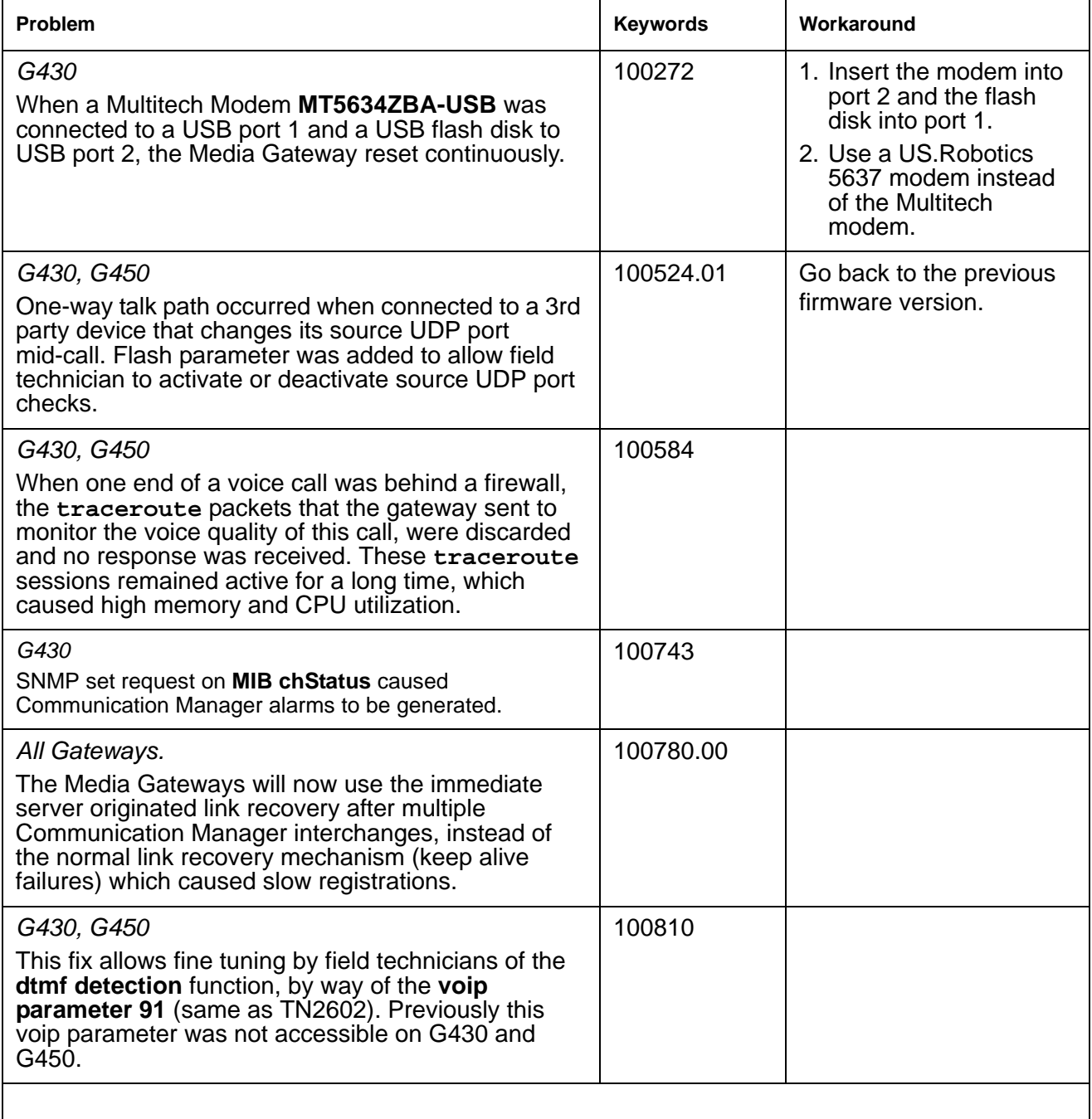

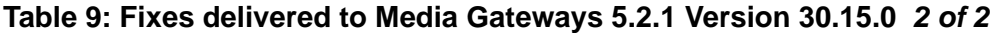

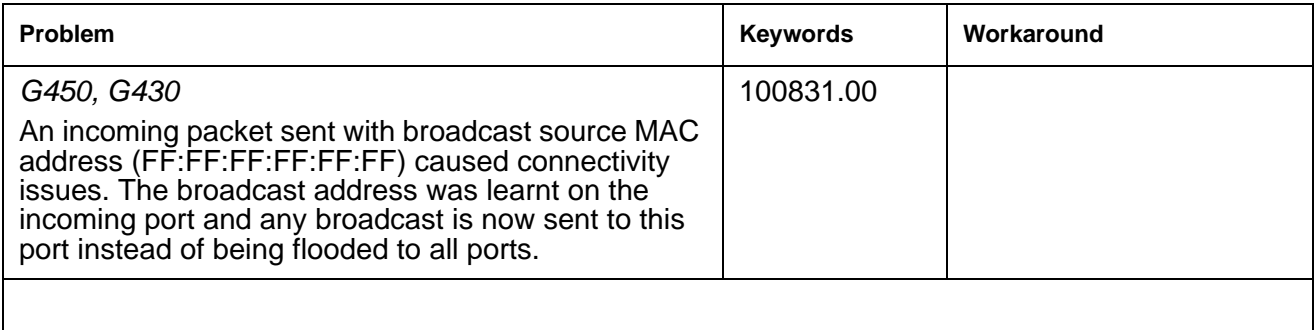

## <span id="page-14-0"></span>**Problems Fixed in Media Gateways 5.2.1 Version 30.14.0**

The following fixes were delivered to **Media Gateways 5.2.1 Version 30.14.0.**

<span id="page-14-1"></span>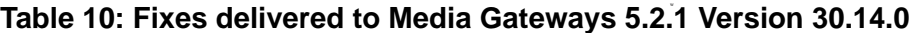

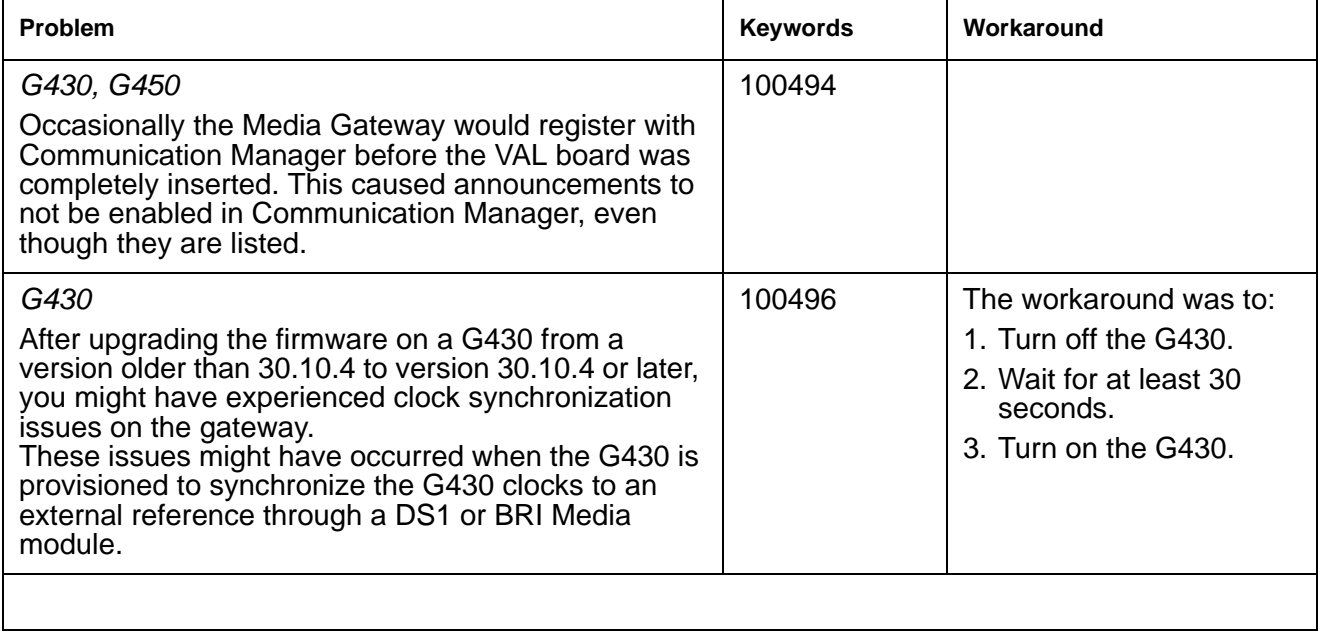

## <span id="page-15-0"></span>**Known Problems in Media Gateways 5.2.1 Version 30.14.0**

This release includes the following known issues in Media Gateways 5.2.1 version 30.14.2.

### Table 11: Known problems in Media Gateways 5.2.1 version 30.14.2

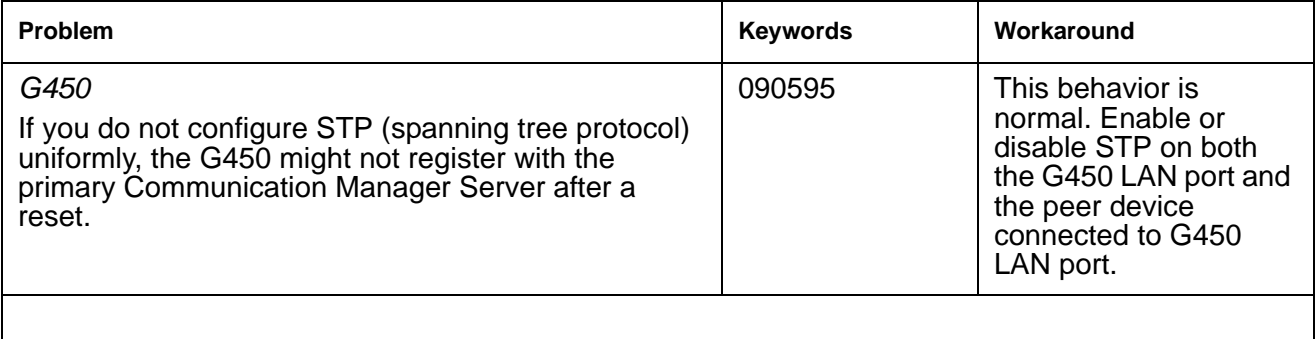

## <span id="page-15-1"></span>**Problems Fixed in Media Gateways 5.2.1 Version 30.13.2 (SP3)**

The following fixes were delivered to **Media Gateways 5.2.1 version 30.13.2 (SP3).**

#### <span id="page-15-2"></span>Table 12: Fixes delivered to Media Gateways 5.2.1 version 30.13.2 (SP3) 1 of 2

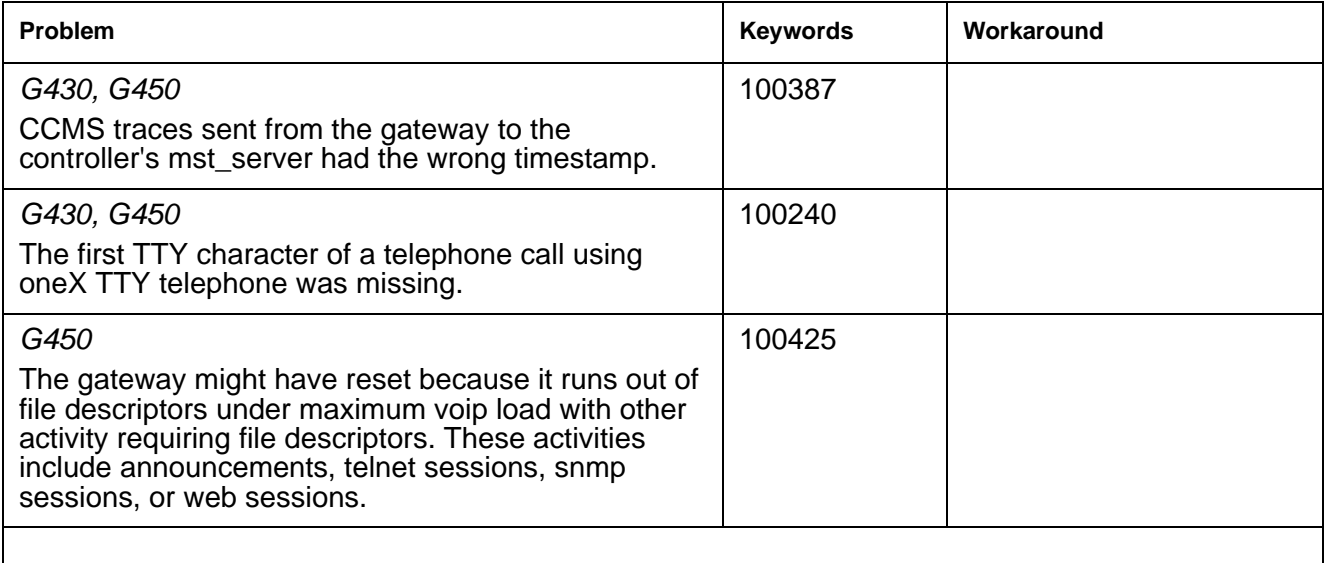

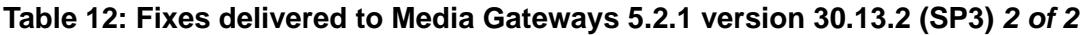

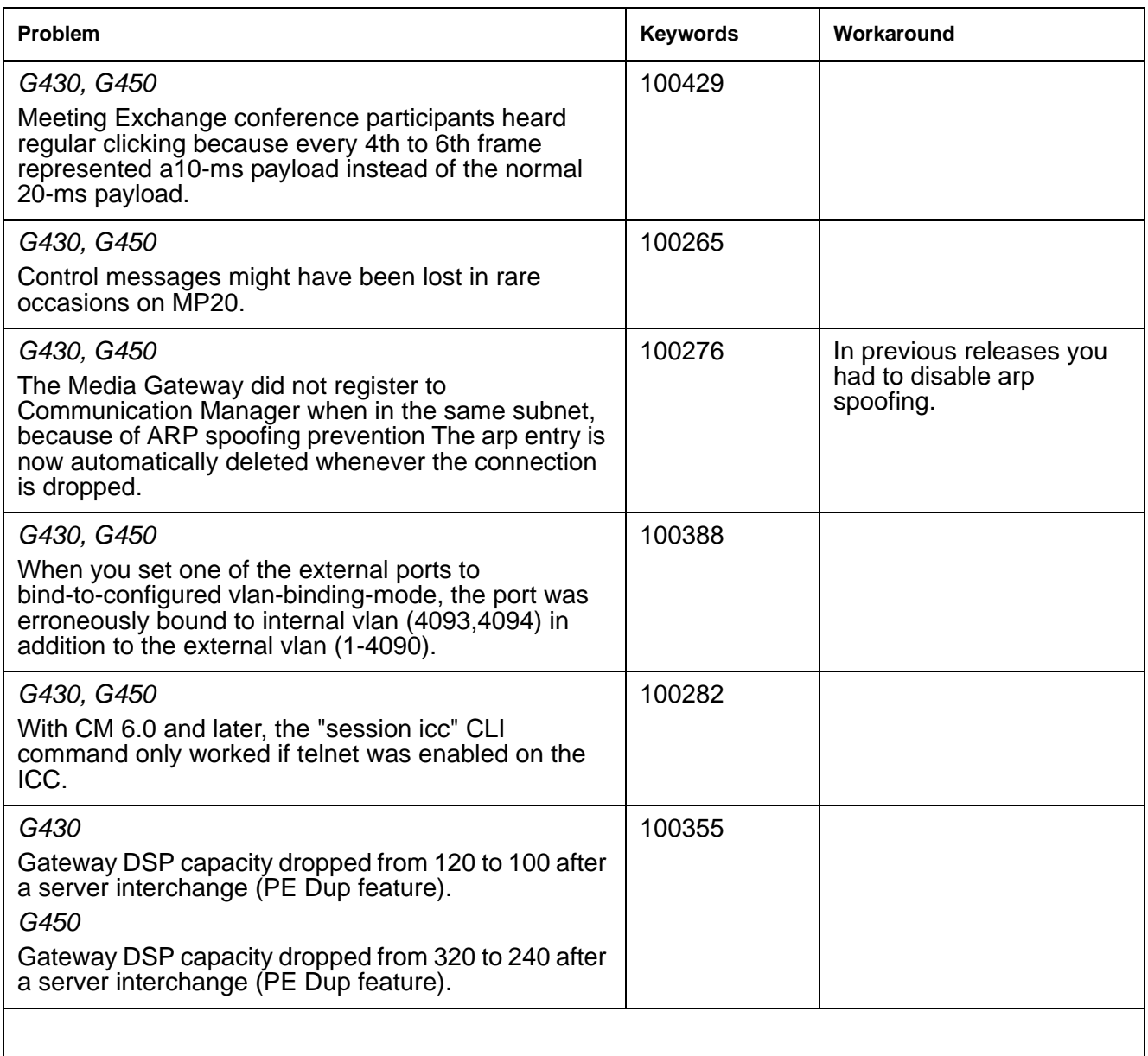

a l

## <span id="page-17-0"></span>**Known Problems in Media Gateways 5.2.1 Version 30.13.2 (SP3)**

This release includes the following known issues in Media Gateways 5.2.1 version 30.13.2 (SP3) (version 30.13.2).

<span id="page-17-1"></span>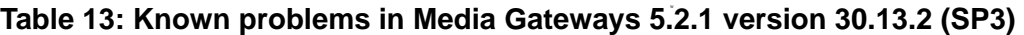

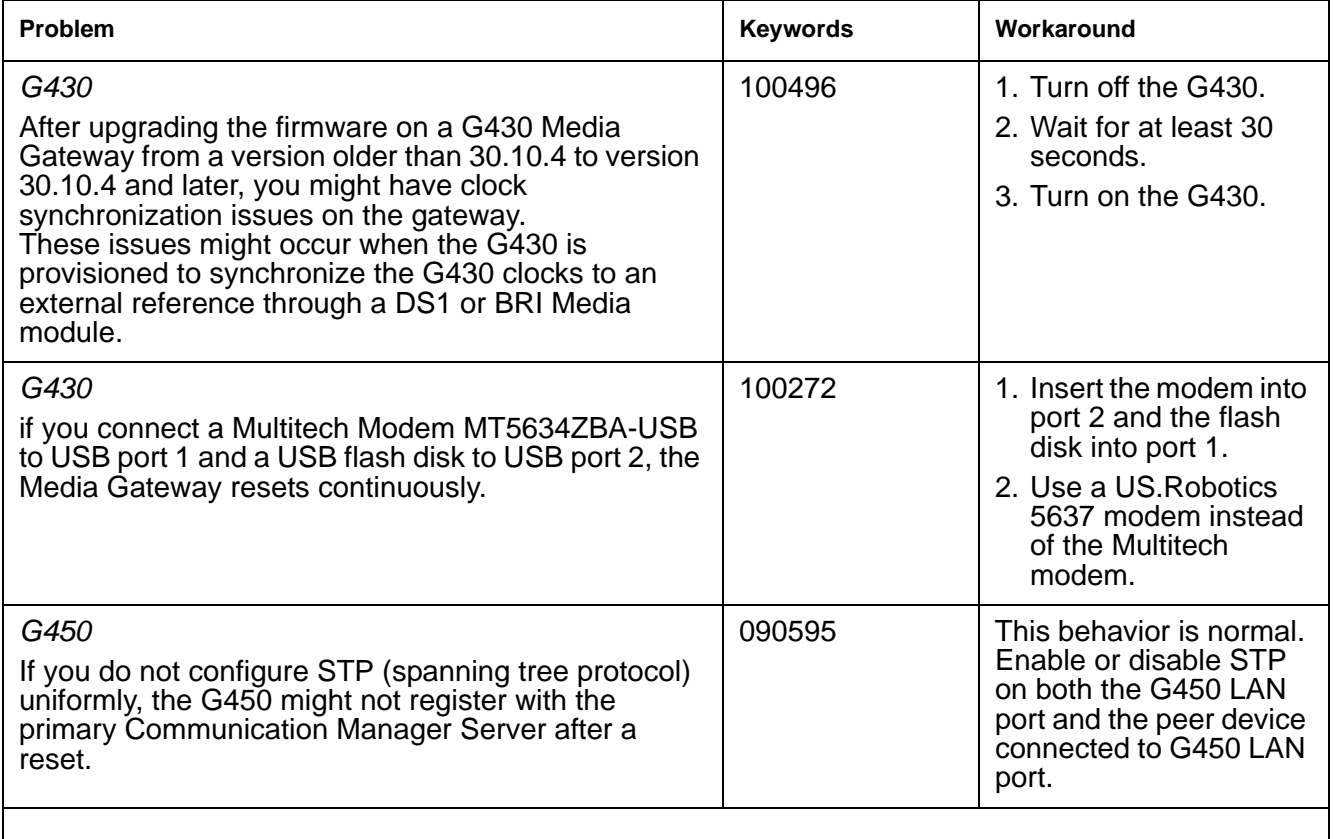

## <span id="page-18-1"></span><span id="page-18-0"></span>**Enhancements in Media Gateways 5.2.1 Version 30.12.1 (SP2)**

### **Disabling the ipsec VPN application**

There are two new CLI commands that allow you to disable the ipsec VPN application and view the application's status. This feature is required for certain markets.

### **disable vpn**

Use the **disable vpn** command to disable the ipsec VPN feature.

**Syntax**

**disable vpn**

**User level**

admin

**Context**

root

#### **Example**

To disable ipsec VPN:

Gxx0-001(super)# disable ipsec vpn

The command will disable the ipsec vpn application on the gateway permanently. Enable of such application can be done by Avaya Technician only. The command will reset the gateway. Do you want to continue (Y/N)? Y

### **A** Important:

Only Services personnel can re-enable ipsec VPN if you disable it.

**Note:**

If you disable ipsec vpn, then the media gateway resets and starts up without any VPN support. If the startup-config includes VPN commands, then all those commands fail with warning. The running-config is without any VPN commands

### **show ipsec vpn**

Use the show ipsec vpn command to display the ipsec VPN status.

### **Syntax**

**show ipsec vpn**

**User level**

admin

### **Context**

root

#### **Example**

To show ipsec VPN status:

Gxx0-001(super)# show ipsec vpn IPSEC VPN application is enabled on the gateway Gxx0-001(super)# show ipsec vpn IPSEC VPN application is disabled on the gateway

#### **Note:**

For information on other new features and significant enhancements in Media Gateways 5.2.1, see *Avaya Aura™ Communication Manager Change Description for Release 5.2.1* on http://support.avaya.com[.](http://support.avaya.com) 

## <span id="page-20-0"></span>**Problems Fixed in Media Gateways 5.2.1 Version 30.12.1 (SP2)**

The following fixes were delivered to **Media Gateways 5.2.1 version 30.12.1 (SP2).**

#### <span id="page-20-1"></span>Table 14: Fixes delivered to Media Gateways 5.2.1 version 30.12.1 (SP2) 1 of 2

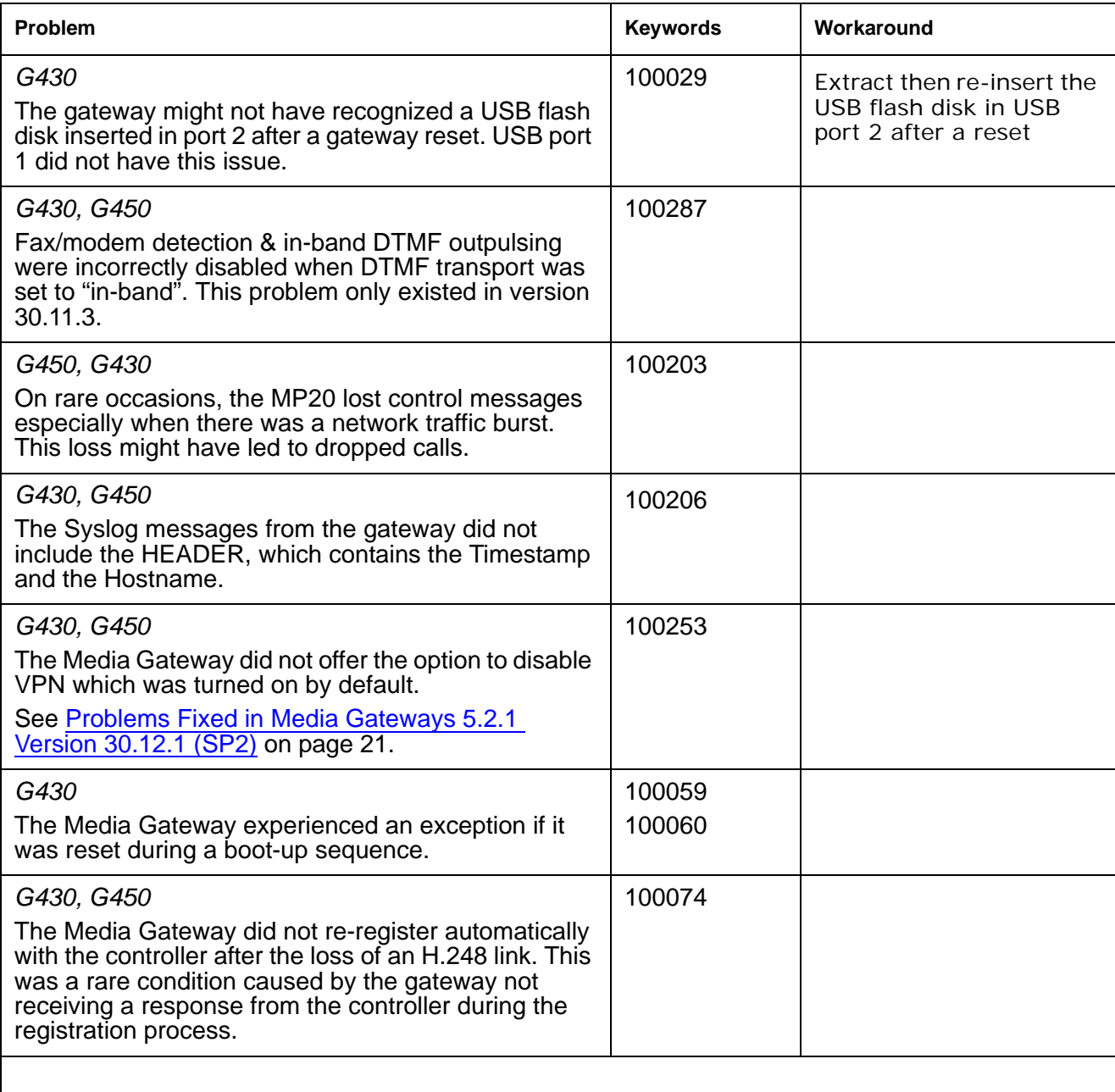

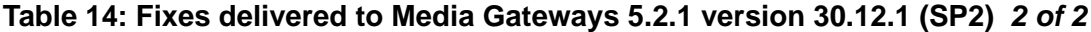

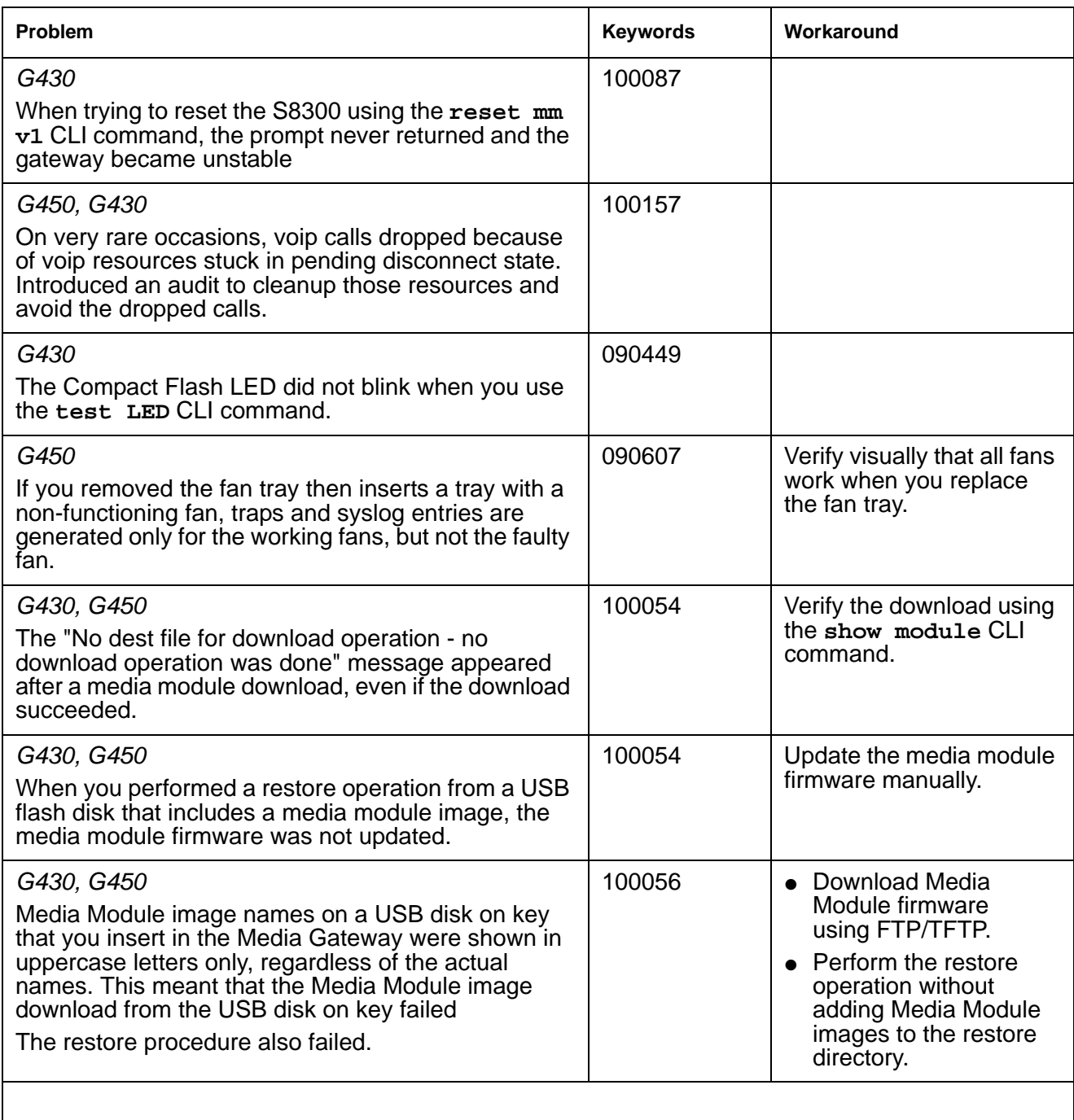

## <span id="page-22-0"></span>**Problems Fixed in Media Gateways 5.2.1 Version 30.11.3 (SP1)**

The following fixes were delivered to **Media Gateways 5.2.1 version 30.11.3 (SP1).**

### <span id="page-22-1"></span>Table 15: Fixes delivered to Media Gateways 5.2.1 version 30.11.3 (SP1) 1 of 2

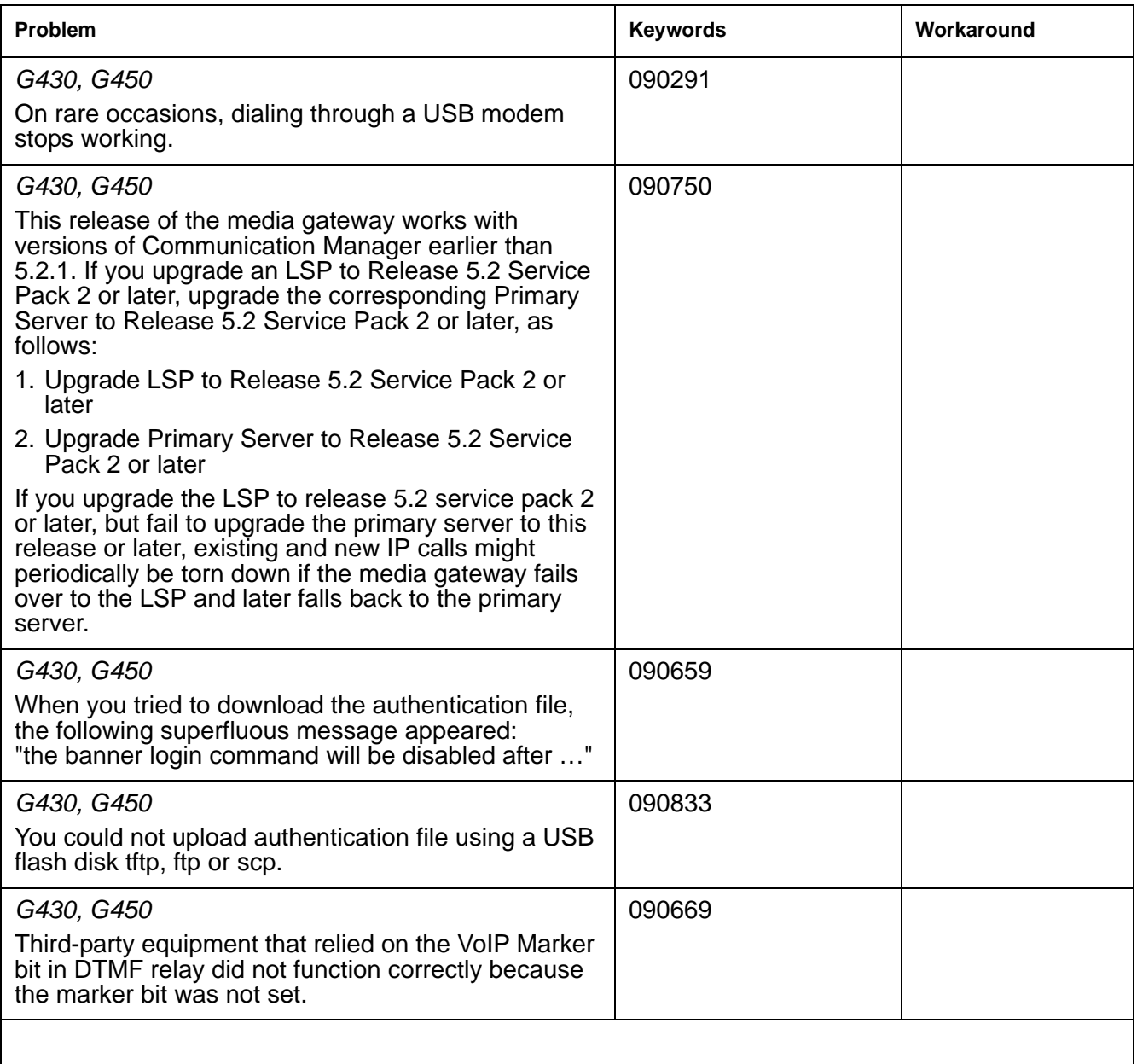

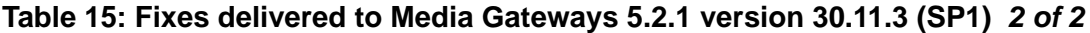

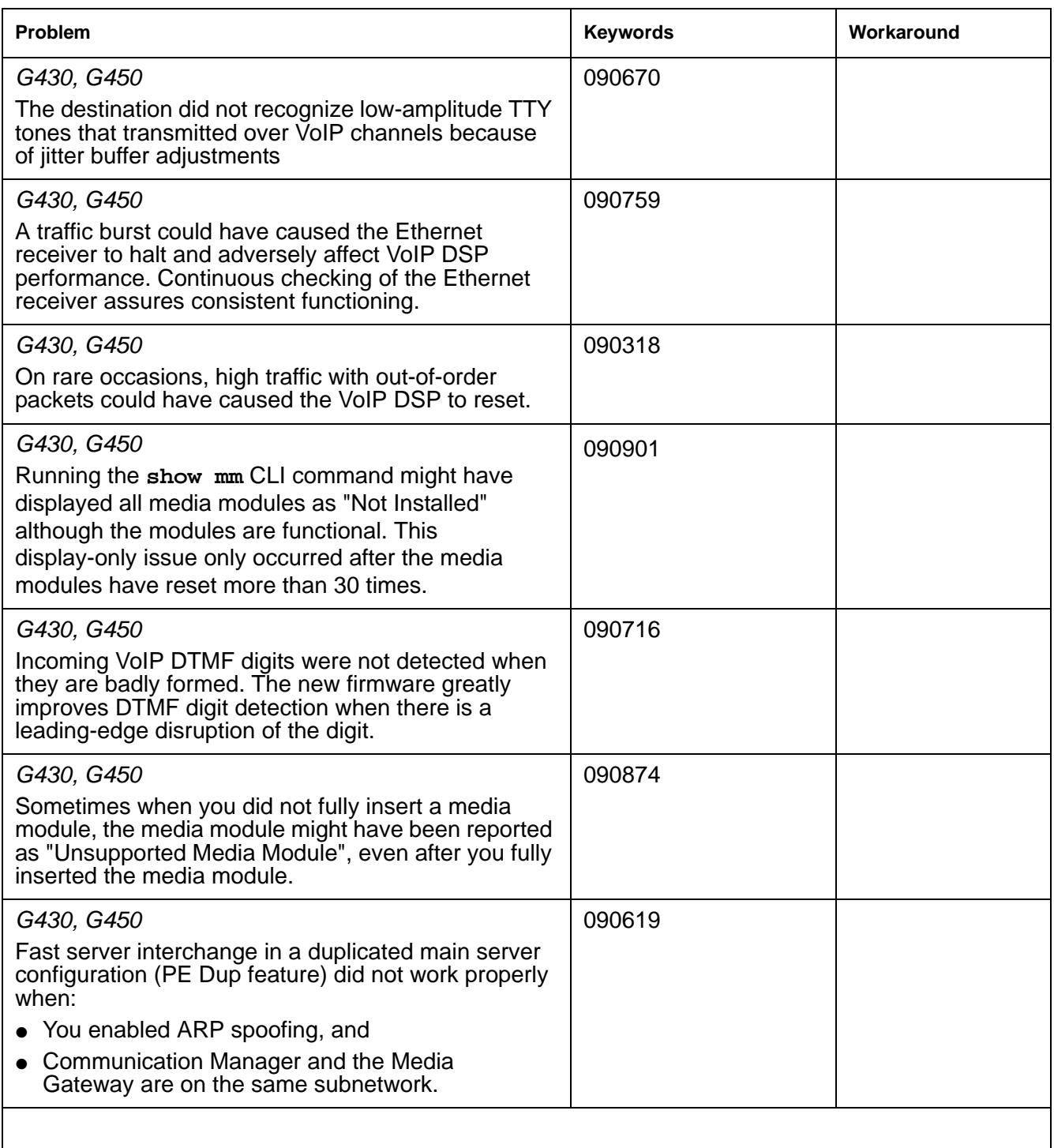

## <span id="page-24-0"></span>**Problems Fixed in Media Gateways 5.2.1 Version 30.10.4**

<span id="page-24-1"></span>The following fixes were delivered to **Media Gateways 5.2.1 version 30.10.4.**ë

### **Table 16: Fixes delivered to Media Gateways 5.2.1 version 30.10.4**

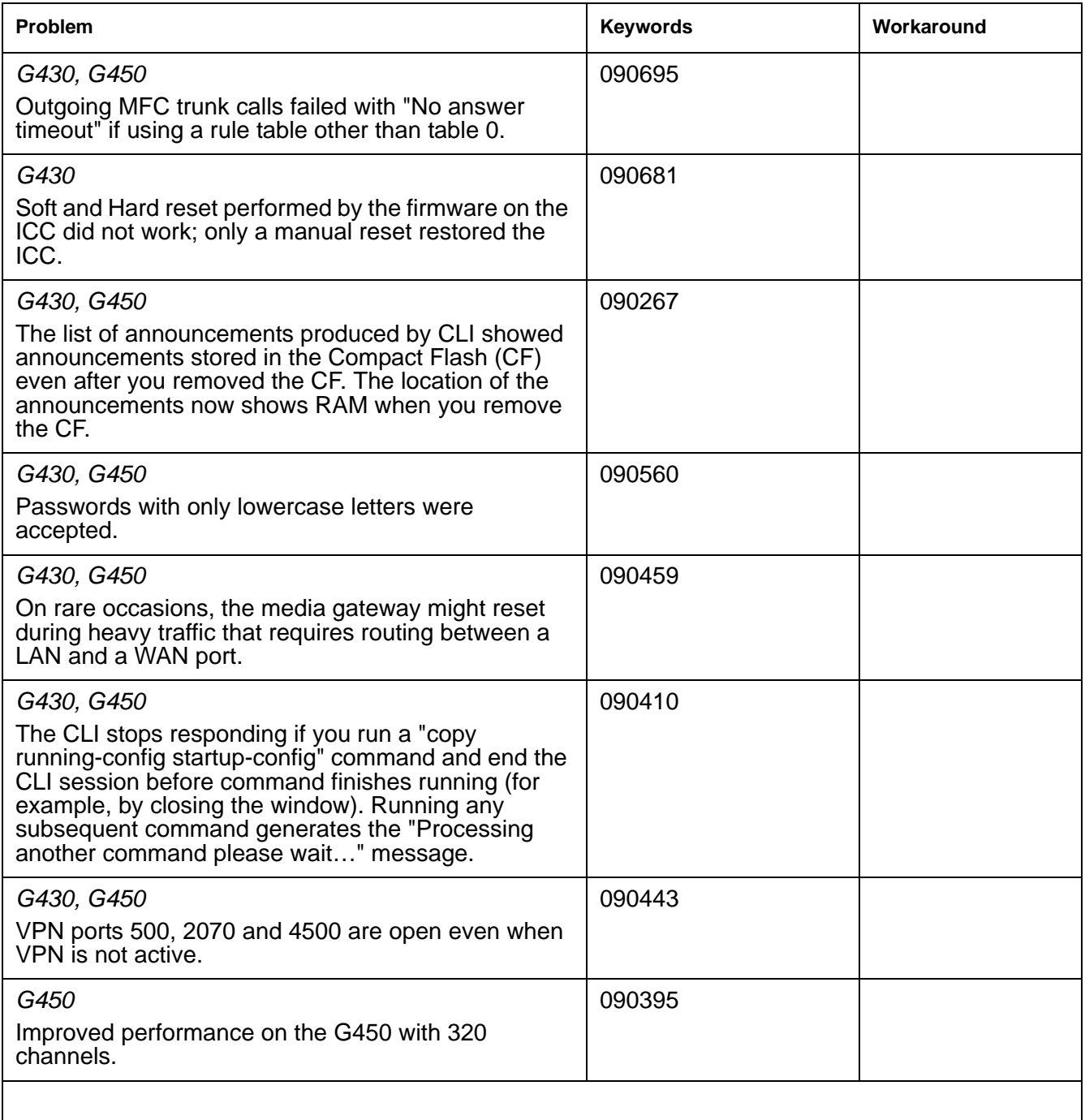

# <span id="page-25-0"></span>**Technical Support**

Support for Communication Manager is available through Avaya Technical Support.

If you encounter trouble with Communication Manager:

- 1. Retry the action. Carefully follow the instructions in written or online documentation.
- 2. Check the documentation that came with your hardware for maintenance or hardware-related problems.
- 3. Note the sequence of events that led to the problem and the exact messages displayed. Have the Avaya documentation available.
- 4. If you continue to have a problem, contact Avaya Technical Support by:
	- Logging in to the Avaya Technical Support Web site<http://www.avaya.com/support>
	- Calling or faxing Avaya Technical [Support](http://support.avaya.com/css/appmanager/public/support?_nfpb=true&_pageLabel=Support_Directory_Public) at one of the telephone numbers in the Support [Directory](http://support.avaya.com/css/appmanager/public/support?_nfpb=true&_pageLabel=Support_Directory_Public) listings on the Avaya support Web site.

You may be asked to email one or more files to Technical Support for analysis of your application and its environment.

#### **Note:**

If you have difficulty reaching Avaya Technical Support through the above URL or email address, please go to <http://www.avaya.com> for further information.

When you request technical support, provide the following information:

- Configuration settings, including Communication Manager configuration and browser settings.
- Usage scenario, including all steps required to reproduce the issue.
- Screen shots, if the issue occurs in the Administration Application, one-X Portal, or one-X Portal Extensions.
- Copies of all logs related to the issue.
- All other information that you gathered when you attempted to resolve the issue.

# **Tip:**

Avaya Global Services Escalation Management provides the means to escalate urgent service issues. For more information, see the [Escalation Contacts](https://support.avaya.com/selfservice/microsites/searchEntry.do?cmd=displayKC&docType=kc&externalId=KB01049053&sliceId=SAL_ARCHIVED_2_8&dialogID=49798893&stateId=1%25200%252049776801) listings on the Avaya Web site.

For information about patches and product updates, see the Avaya Technical Support Web site [http://](http://www.avaya.com/support) [www.avaya.com/support](http://www.avaya.com/support).

 **Technical Support**